**Instituto Nacional de Pesquisas Espaciais – INPE**

# **Curso de Pós-graduação em Sensoriamento Remoto**

**Disciplina Introdução ao Geoprocessamento – SER 300**

**RELATÓRIO - LABORATÓRIO 05** GEOESTATÍSTICA LINEAR

**Discente:** Marcelo Cardoso da Silva Bandoria Disciplina: Introdução ao Geoprocessamento – SER300 Professores Responsáveis: Dr. Antônio Miguel Vieira Monteiro e Dr. Claudio Barbosa

**São José dos Campos – SP**

**2018**

## **EXERCÍCIO 1: CARREGANDO OS DADOS**

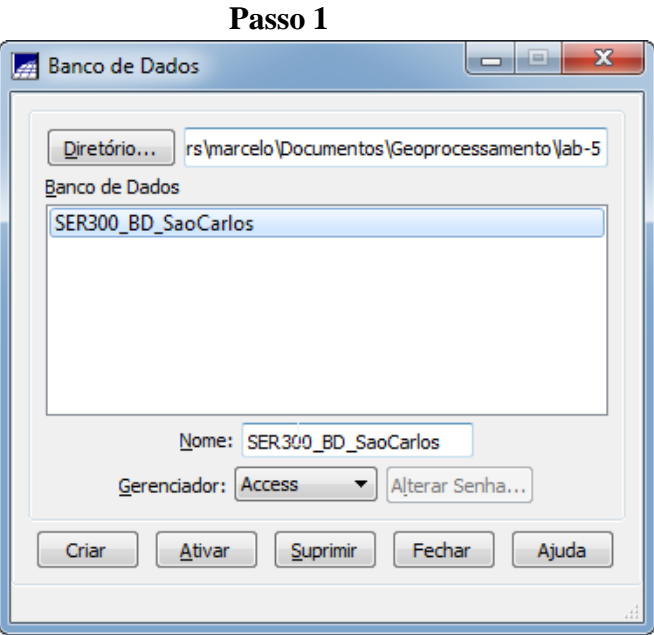

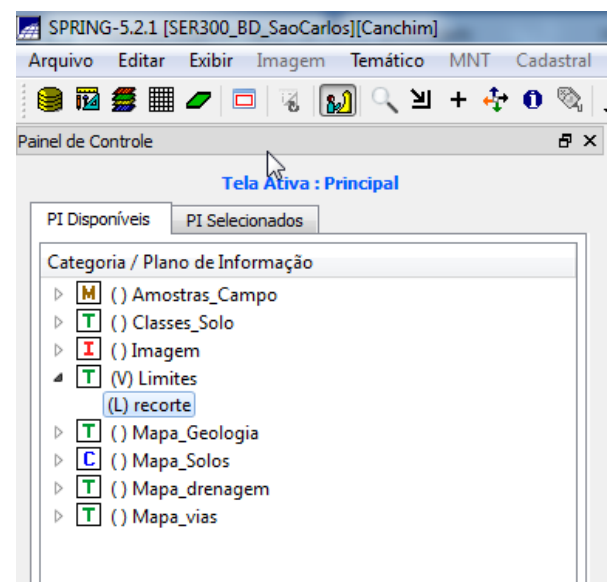

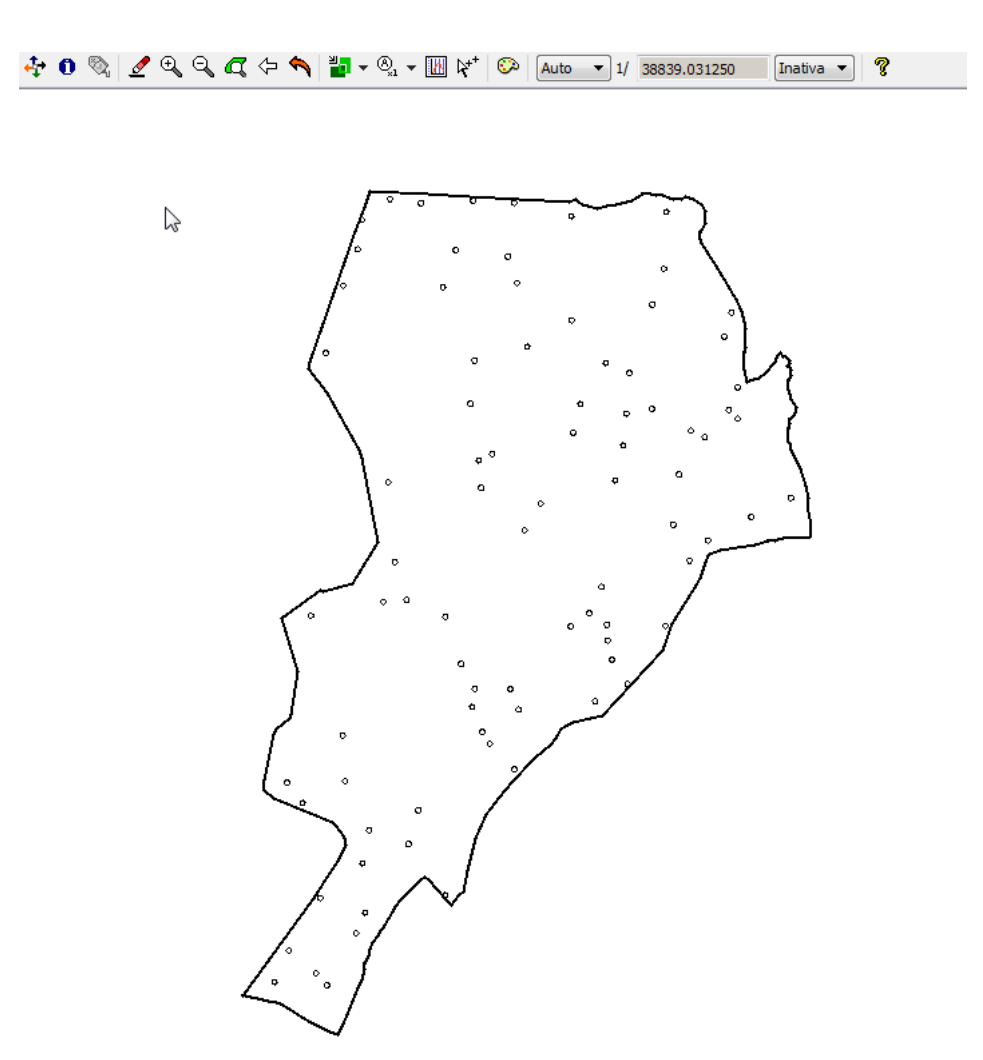

# **EXERCÍCIO 2: ANÁLISE EXPLORATÓRIA DOS DADOS**

 $\mathbf{x}$ Análise Exploratória - Geoestat.. Estatística Estatísticas Descritivas ۰, Plano de Informação Ativo: argila Selecionar outro PI... Executar Fechar Ajuda

**Passo 4**

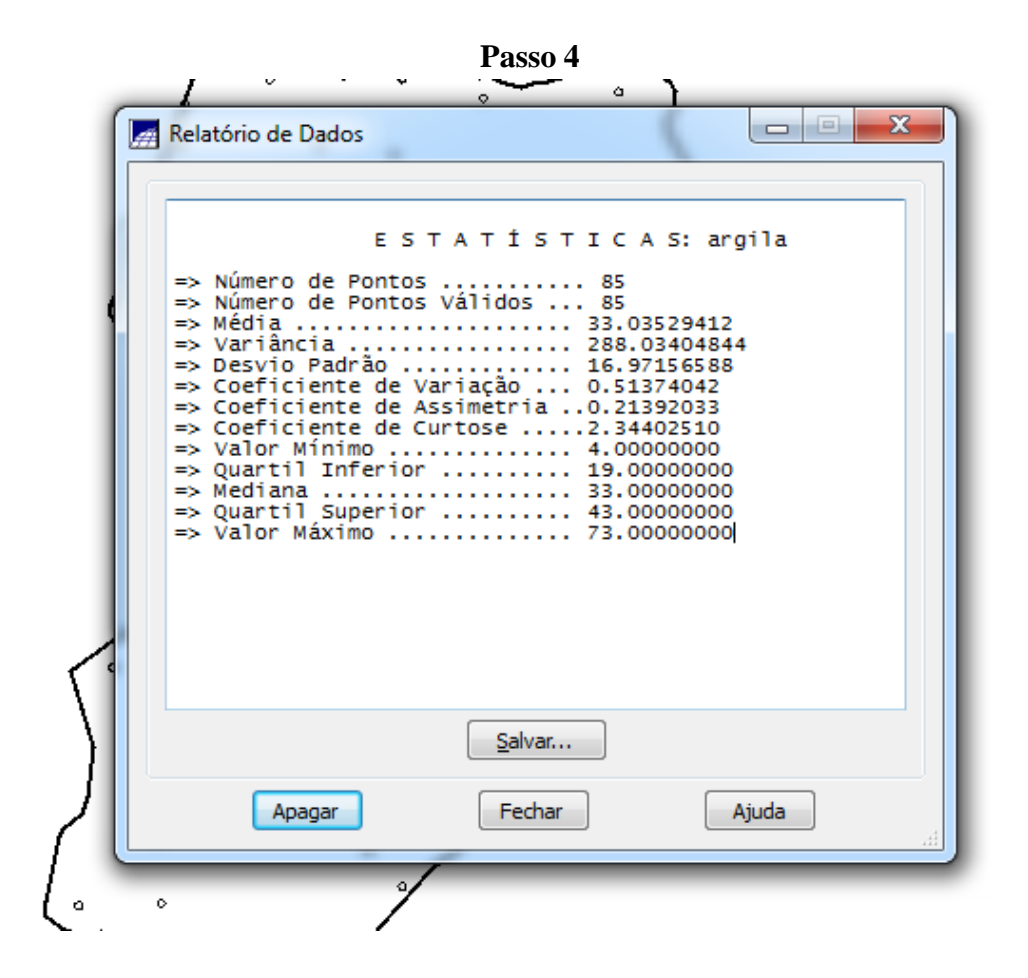

**Passo 5**

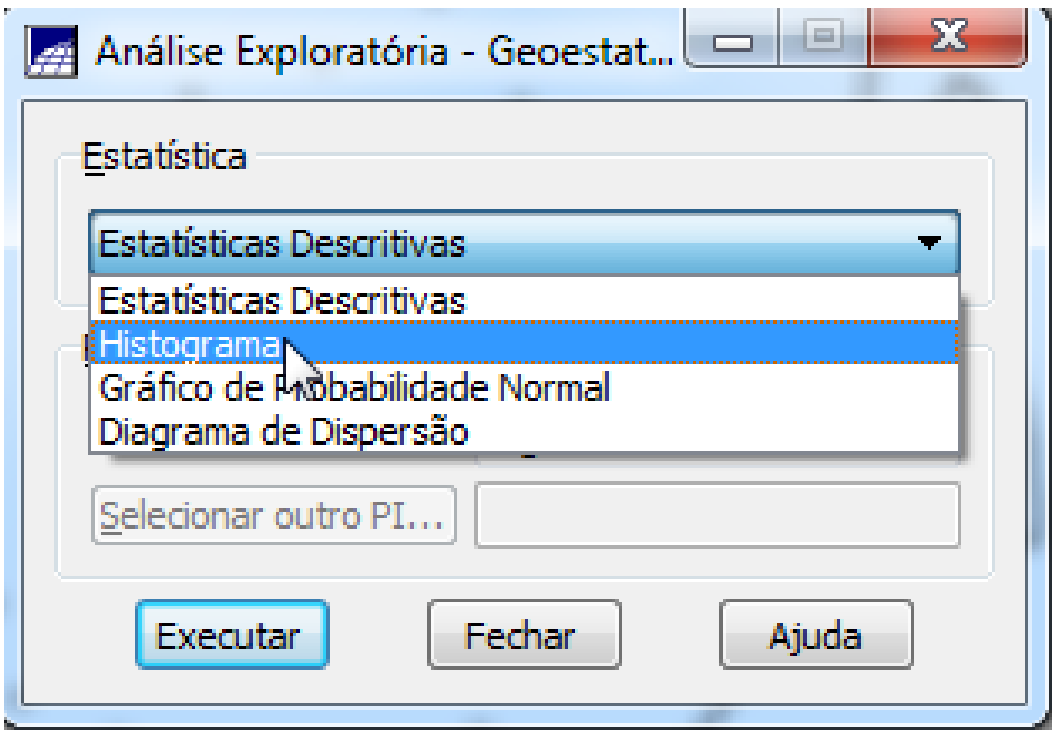

**Passo 6**

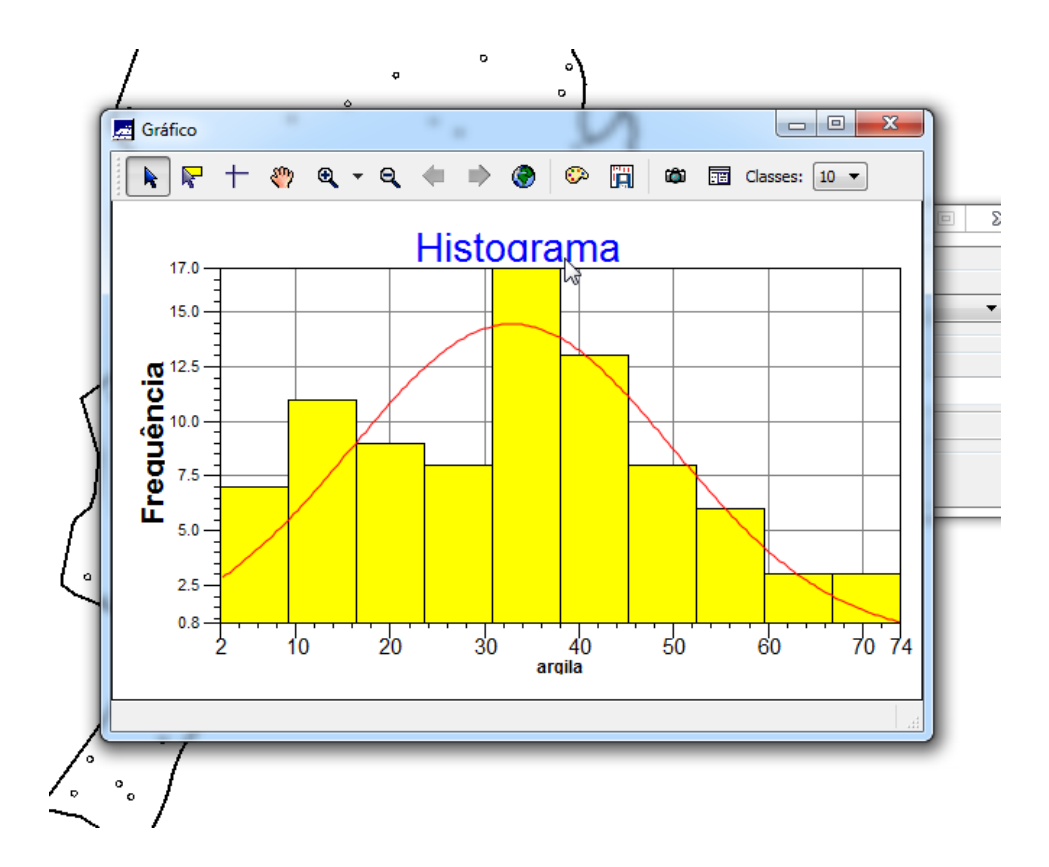

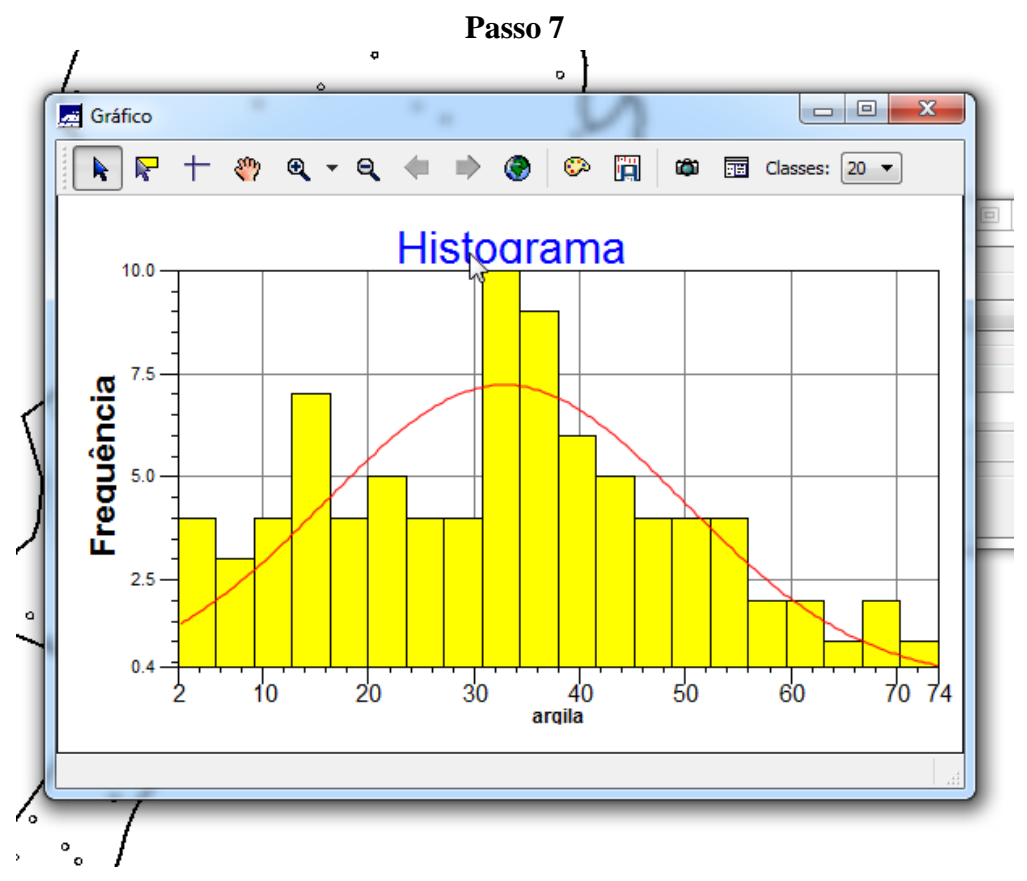

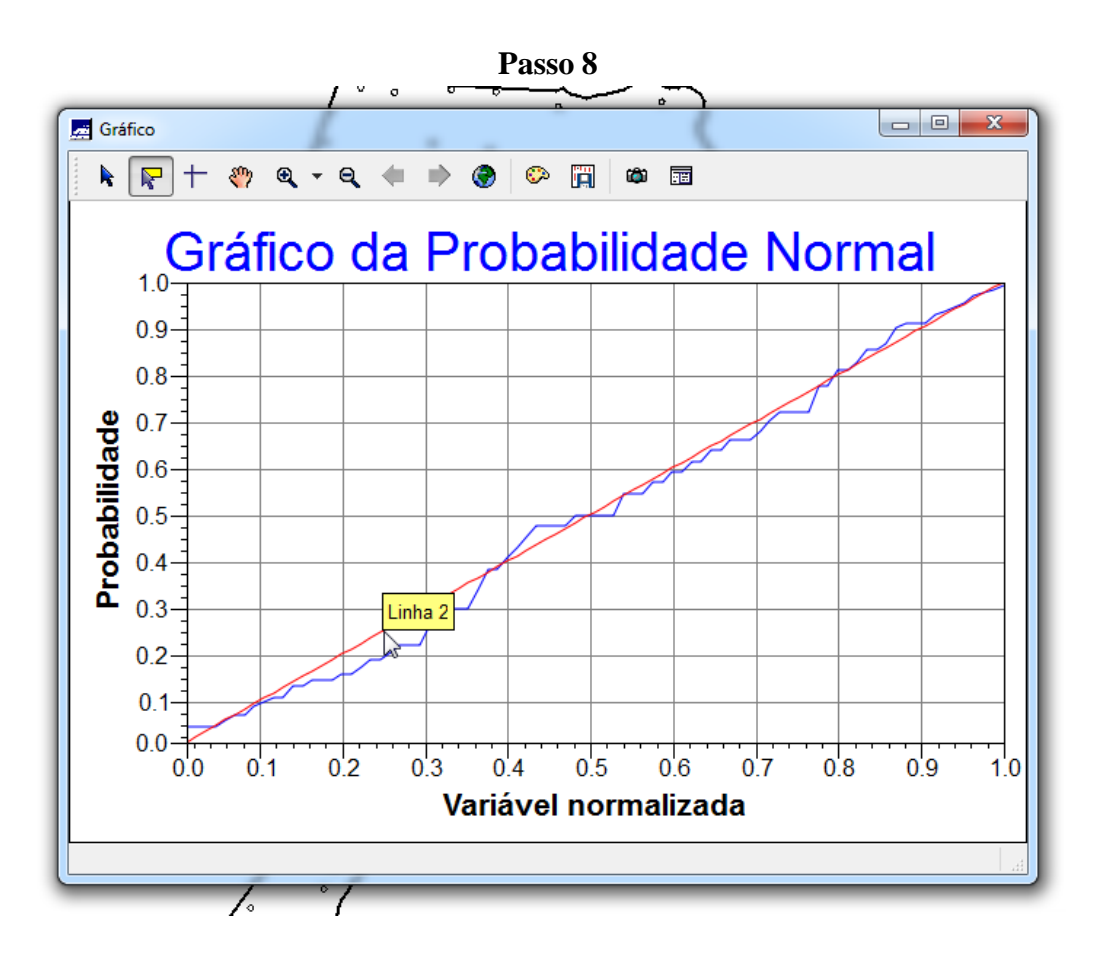

# **EXERCÍCIO 3: CASO ISOTRÓPICO**

A isotropia em fenômenos naturais é um caso pouco freqüente de ser observada. Neste caso, um único modelo é suficiente para descrever a variabilidade espacial do fenômeno em estudo. Na prática quando lidamos com semivariogramas, a primeira suposição é isotropia na tentativa de detectar uma estrutura de correlação espacial. Para tal, utiliza-se tolerância angular máxima (90 graus) assim a direção torna-se insignificante.

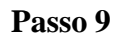

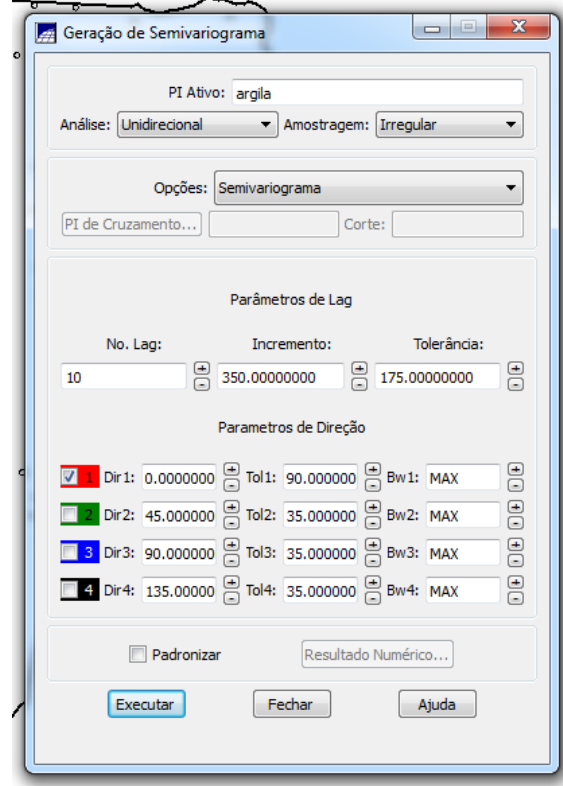

**Passo 10**

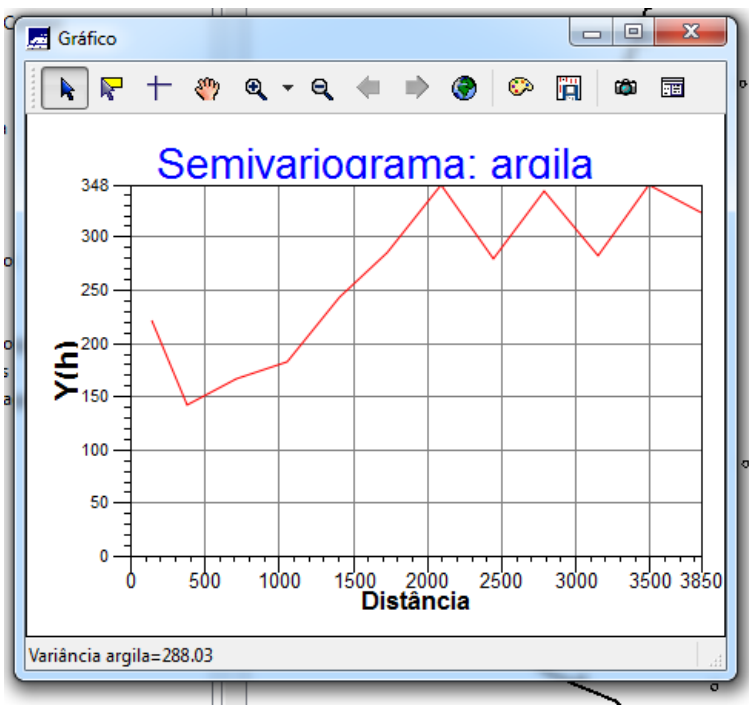

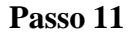

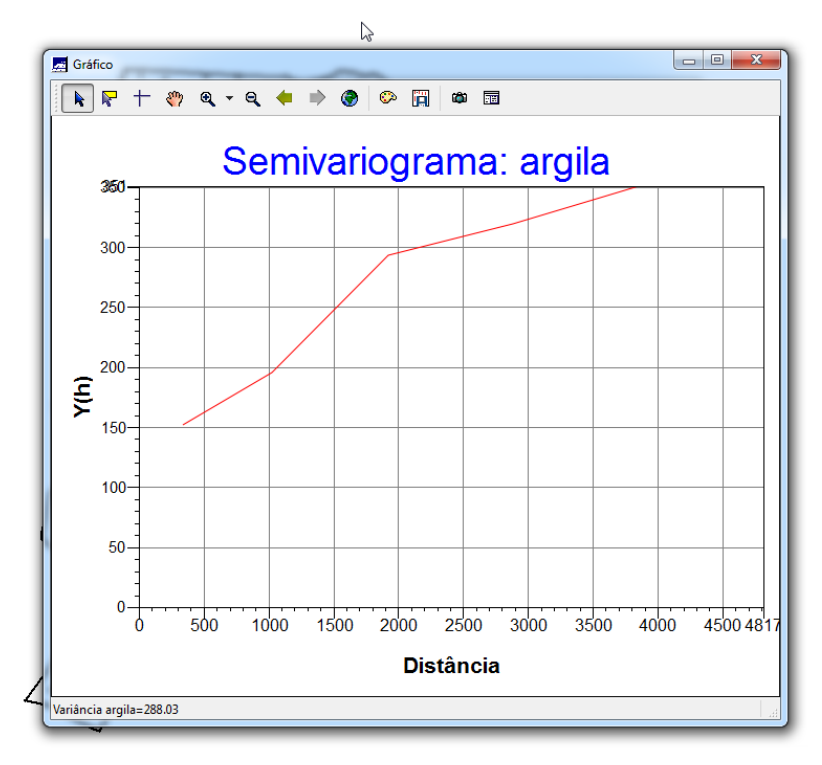

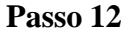

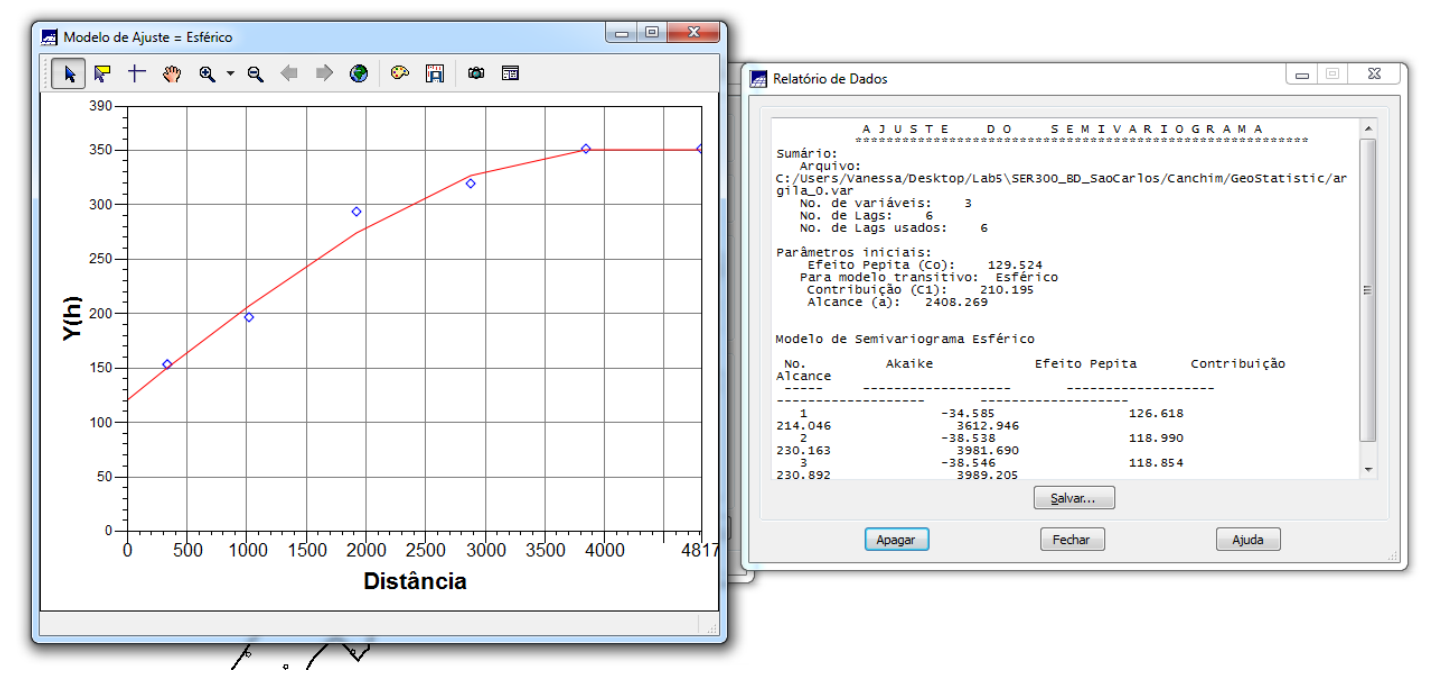

Passo 13

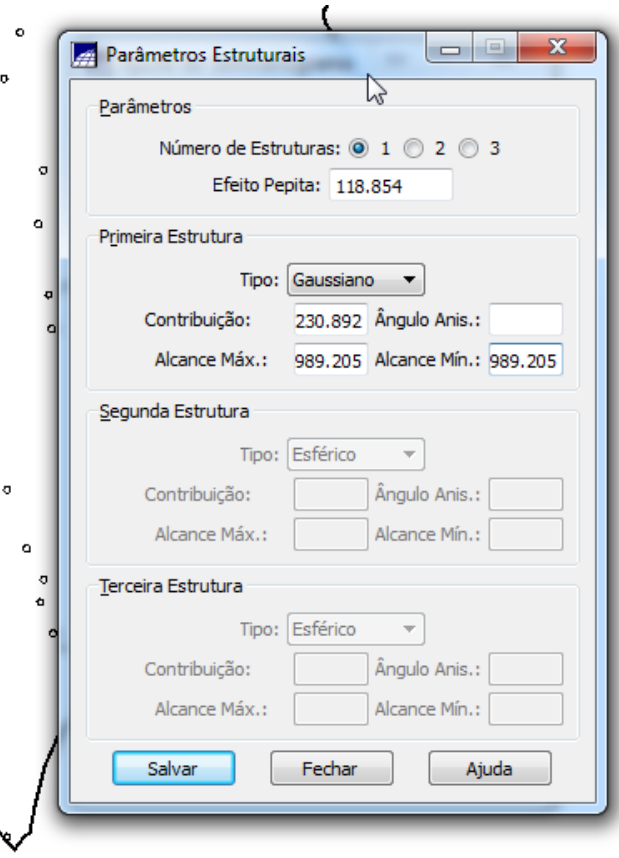

Passo 13

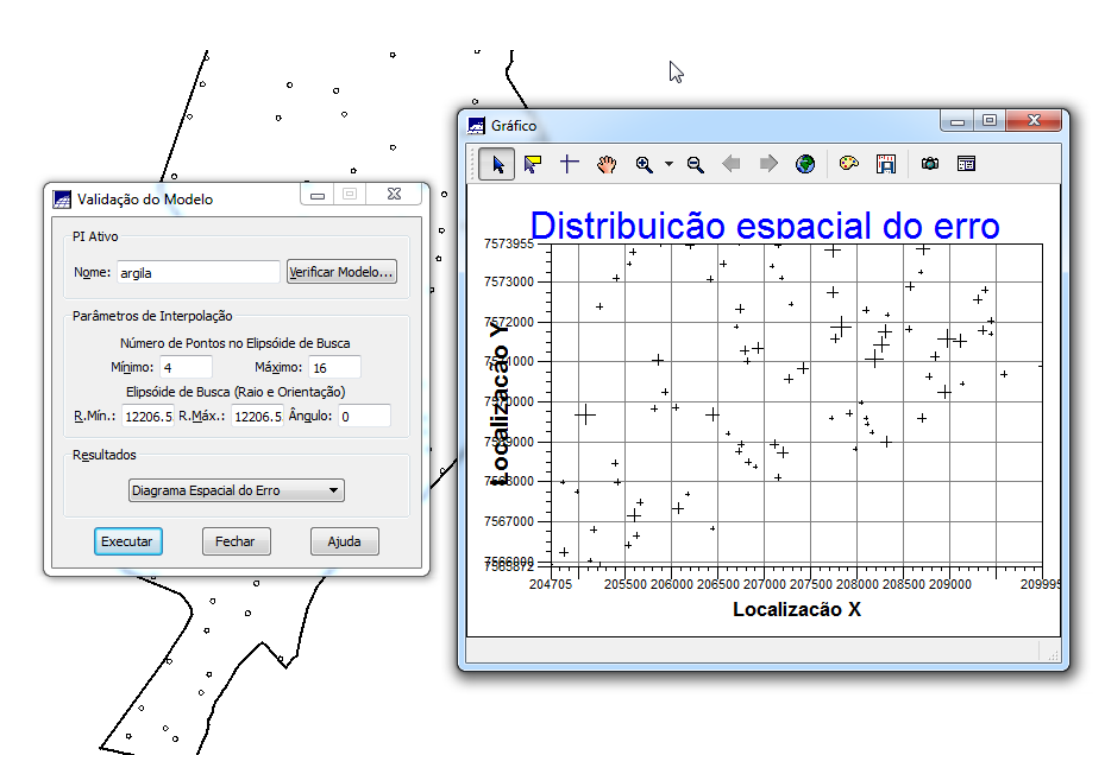

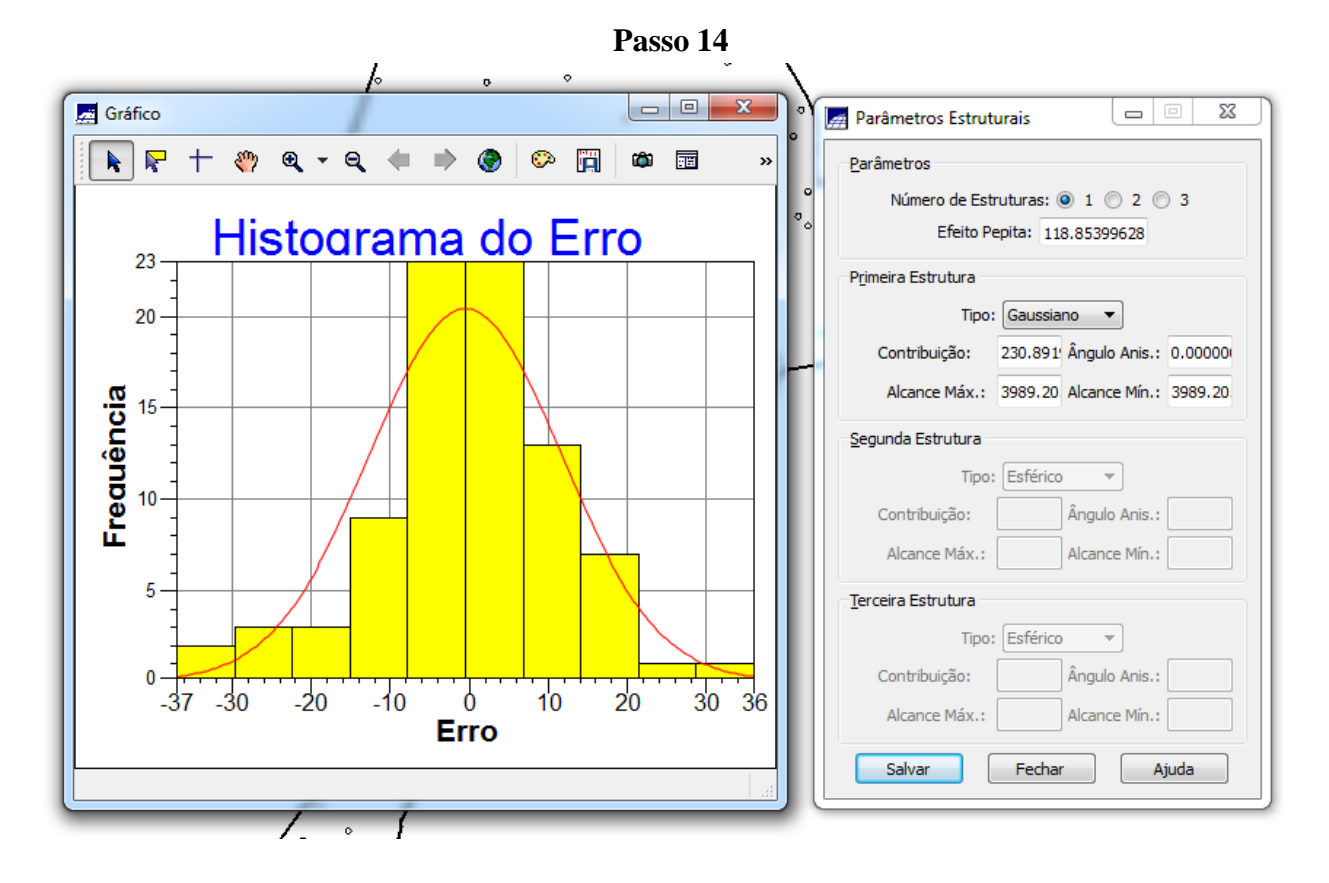

**Passo 15**

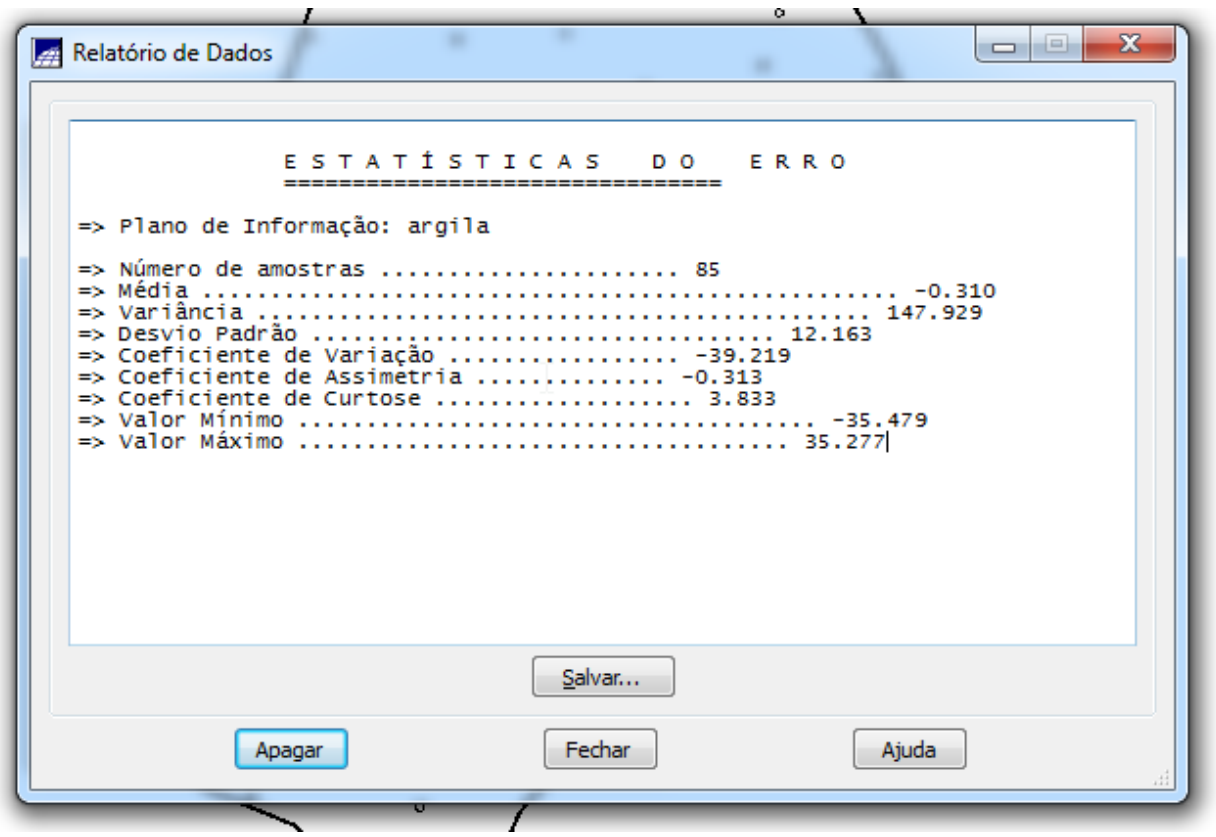

**Passo 16**

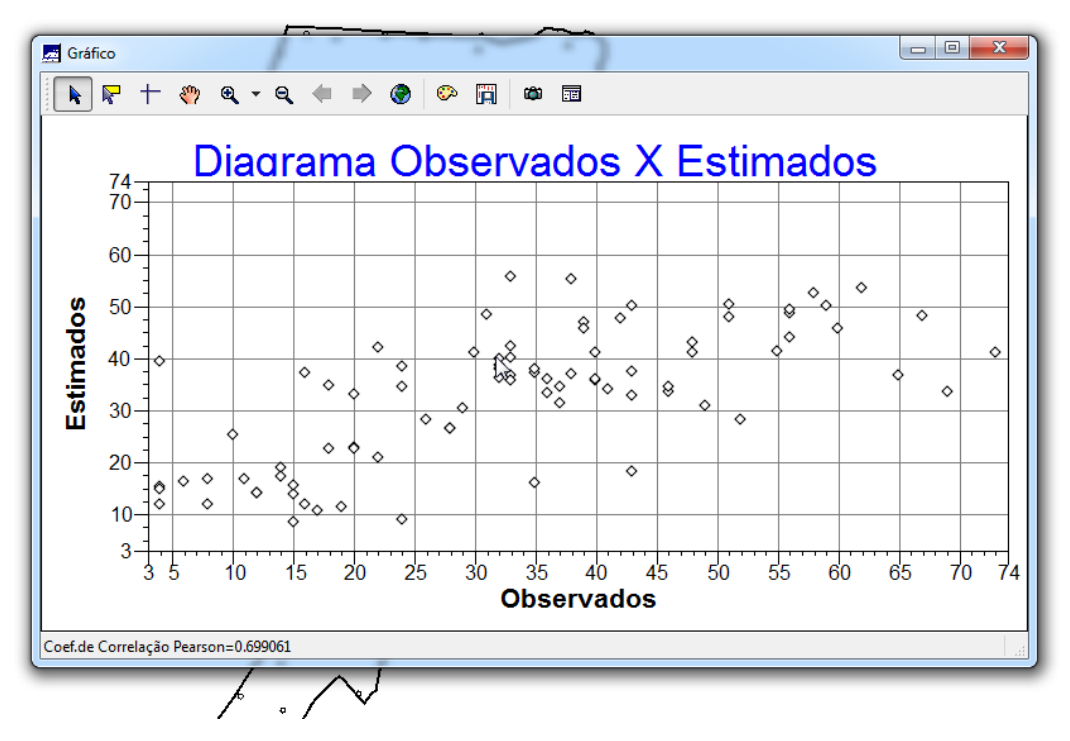

**Passo 17**

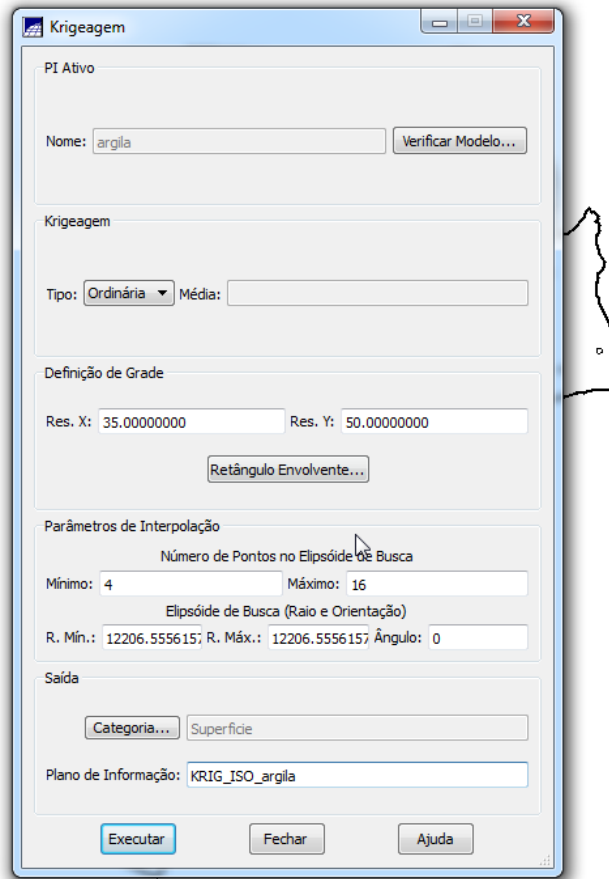

| $\frac{30.6}{4}$ | 39,5             | 30,4             | 26.5             | 24.3             | 15.1               | $^{12.9}$                        | 12.8          | $^{14.4}$          | 15.5             | 20.2             | 19.2            | 16.9             | $^{22}$     |
|------------------|------------------|------------------|------------------|------------------|--------------------|----------------------------------|---------------|--------------------|------------------|------------------|-----------------|------------------|-------------|
| $\frac{30.2}{4}$ | 29.5             | 27.4             | 24               | 18.7             | 14.0               | 10.8                             | 10.9          | 13.5               | 17.1<br>o        | 18.8             | $^{17.9}_{+}$   | $^{17.1}$        | $^{22}$     |
| $^{31,5}$        | 39.9             | $^{27,6}_{+}$    | 1.0              | $14^{2}$         | $^{10.2}_{0+}$     | $^{10,9}_{0}$                    | $^{12,5}$     | $^{13.1}$          | $^{15,5}_{+}$    | $\frac{16.5}{4}$ | 16,5            | 21.3             | 23          |
| $^{34.8}_{+}$    | 35.5             | 33.1             | $-26.3$          | $^{17.8}_{+}$    | 0.13.5             | 143                              | $^{17.9}_{+}$ | $16.8 +$           | ۰<br>15.2        | 15.              | 15.3            | $^{21.7}$        | $^{23}$     |
| $\frac{39.4}{4}$ | 41,5             | 41,              | 35.6             | 39.2             | 25.6               | $^{26,8}_{+~6}$                  | 28,7          | 23,8               | 15.8             | 13.4             | 15,5            | 20.4             | 23          |
| $\frac{39.7}{4}$ | $\frac{43.4}{4}$ | $^{44}$          | $43.8 +$         | $\frac{40.4}{4}$ | o<br>$41.0 +$<br>٥ | $45.3 + 10$                      | $44.0 +$      | 33.7               | $15.0 +$         | 12.6             | $\frac{6.0}{4}$ | 23.1             | $^{26}_{+}$ |
| 쪽7               | 49,5             | 41,3             | 417              | $4^{27}$         | 47.0               | 52.4                             | Бąз           | 37,3<br>"fa        | $29.7 \circ$     | Ó<br>153         | 15/1            | 25,5             | 34          |
| $^{37.7}_{+}$    | $\frac{37.4}{4}$ | $36.8 +$         | $\frac{36.1}{4}$ | $\circ$ 37.8     | a<br>44.0          | 47.8                             | 447           | 38.2               | 28.1             | $\frac{22.6}{4}$ | $26.0 +$        | $\frac{32.4}{+}$ | 39          |
| 41.3             | 40.7             | 36.0             | 33.5             | $\frac{35.7}{4}$ | 40.7               | 44.7                             | 極             | 41.7               | $^{40.4}_{+}$    | 36.6<br>0+       | 35.6            | $^{57.9}_{+}$    | 39          |
| 41.9             | 38.9             | 35,1             |                  | c<br>$40.0 +$    | $46.6 +$           | $^{50.7}_{+}$                    | $49.9 +$      | $3^{52,0}_{4}$     | $\frac{52.3}{+}$ | $47.9 +$         | 43.7            | $^{40.7}_{+}$    | $^{40}_{+}$ |
| 39.5             | $^{37.8}_{+}$    | 35.9             | 38.2             | 4.9              | $^{\circ}$ 51.5    | 54.3                             | 49.8          | 53.2               | 56,1             | $\frac{53.1}{4}$ | 46.7            | $^{40.9}_{+}$    | 39          |
| $^{40,0}_{+}$    | $\frac{38.3}{4}$ | 56.2             | 38,5             | 4.3              | $48.9$<br>$+6$     | $\frac{44.7}{9}$                 | 4.8           | ۰<br>$48.2 + 9$    | $51.0 +$         | $\frac{52.4}{4}$ | 47.9            | $^{41.4}$        | $^{37}$     |
| $\frac{38.7}{4}$ | 38.5             | 35.9             | 36.6             | 38.4             | ٠<br>37.5          | $\overset{\circ}{\mathbf{32.9}}$ |               | ٥<br>$^{40.6}_{+}$ | 48.1             | 44.7             | 45.3            | 43.1             | 38          |
| $39.0 +$         | 37,9             | 35,6             | 35.2             | 34.0             | 31.2               | 28,3                             | $29.0 +$      | $\frac{37.3}{4}$   | 43.1             | 41.5             | 39,5            | 41.8             | $^{41}$     |
| 39.1             | 37.9             | 38.              | $^{37.4}_{+5}$   | 35.8<br>٥        | $31.6 +$           | $^{27.7}_{+}$                    | 30.9          | $37.0 +$           | $43.8 +$         | $\frac{45.4}{4}$ | 39.5            | 41.1             | $^{49}$     |
| $\frac{39.5}{4}$ | $\frac{38.4}{4}$ | $\frac{37.1}{4}$ | $\frac{37.3}{4}$ | 꽿                | 35,7               | 32.9                             | 35.5          | 39.0               | 44.2             | 45.7             | 45.1            | 36,9             | 36          |
| $^{40.6}_{+}$    | 39.0             |                  | $\frac{36.1}{6}$ | $\frac{37.2}{4}$ | 36.7               | 34.7                             | 33,3          | $^{40,8}_{+}$      | $45.0 + 1$       | $\frac{45.1}{4}$ | 45.2            | 40.8             | 35          |
| 41.3             | 39<br>Ç          | 35.6             | 338              | $\frac{34.4}{4}$ | $3^{2.8}_{+}$      | $\frac{34.4}{4}$                 | 33.7          | 37.0               | 42.5             | 43.2             | 45.3            | 45.2             | $^{49}$     |
| 41,0             | 38.7             | 34.8             | 52.5             | 32,3             | 30,2               | 33,4                             | 36,5          | 33,3               | $^{37.2}$        | 38.6             | 42.8            | 44.6             | $^{47}$     |

Passo 18

Passo 19

| 30.8 | 30.5 | 30.4 |      | 45   | Ŧ         | 郓                | 1곡5           | ٣         | ¥                | Ŧ                | $+$  | Ŧ     | ÷         |
|------|------|------|------|------|-----------|------------------|---------------|-----------|------------------|------------------|------|-------|-----------|
| 30.2 | 29.5 | 74   |      | Ŧ    | 想         | 19,8             | $^{10.9}$     | Ψ         |                  | Ŧ                | Ŧ    | 14    | $\ddot{}$ |
| 31.5 | 30.6 |      |      | Ŧ    | $^{10.2}$ | $^{10.9}_{+}$    | $^{12.5}_{+}$ | Ŧ         | Ŧ                | Ŧ                | Ŧ    | ЦF    | ÷         |
| 34.8 | 35.5 | 38.1 |      | Ŧ    | 딸         | 145              | Ŧ.            | Ŧ         | Ŧ                | Ŧ                | Ŧ    | $\pm$ | 4         |
| 39.4 | 41.5 | 41   | 36,6 |      |           |                  |               | ÷         | Ŧ                | ¥.               | Ŧ    | Ŧ     | 41        |
| 39.7 | 43.4 | 44.4 | 43.8 | 40.4 | 41.0      | 45.3             | 44.0          | 32.7      | Ŧ                | Ŧ                | Ŧ    | 46    |           |
| 36.7 | 40,5 | 41.3 | 41.7 | 447  | 470       | $\frac{52.4}{4}$ | 50.1          | 37.3      |                  | Ψ                | Ŧ    |       | 34,5      |
| 37.7 | 37.4 | 36.6 | 38,1 | 37.6 | 44.0      | 478              | 4.7           | 3B.2      |                  | æ.               | Ŧ    | 24    | 39.1      |
| 41.3 | 40.7 | 36.0 | 33.  | 35.7 | 40.7      | 44.7             | 43.9          | 41.7      | 40.4             | 36.6             | 35.6 | 57.9  | 39.9      |
| 41.9 | 38.9 | 35.1 |      | 40.0 | $46.6 +$  | $R^7$            | 49.9          | 52.0      | $\frac{52.3}{+}$ | $47.9 +$         | 43/7 | 40.7  | 40.7      |
| 39.5 | 37.8 | 35.9 | 38.2 | 4,9  | 51.5      | $\frac{54.3}{+}$ | 49.8          | 53.2      | 561              | $\frac{53.1}{4}$ | 46.7 | 409   | 38.6      |
| 40.0 | 38.3 | 78.2 | 36,5 | 44.3 | 46.9      | 44.7             | 4.8           | 48.2      | $51.0 +$         | $\frac{52.4}{4}$ | 47.9 | 41.4  | 37.5      |
| 38.7 | 38.5 | 35.9 | 36.6 | 38.4 | 37.5      | 32.8             |               | $^{40.6}$ | 48.1             | 44.7             | 45.3 | 43.1  | 38.4      |
| 39.0 | 37.  | 35.6 | 35,2 | 34.0 | 31.2      |                  | 29.0          | 37.3      | 431              | 41,5             | 39.5 | 41,8  | 41.1      |
| 39.1 | 37.9 | 36.9 | 37.4 | 35.8 | 31.       |                  | 38.9          | 37.0      | 43.8             | 46.4             | 39.5 | 41.1  | 40.9      |
| 39.5 | 36.4 | 37.1 | 37.3 | 38,9 | 35        | 32.9             | 35.5          | 39,0      | 44.2             | 45.7             | 45.1 | 36,9  | 36.8      |
| 40.6 | 39.0 | 8.7  | 36.1 | 37.2 | 36.7      | 34.7             | 33.3          | 40.8      | 45.0             | 45.1             | 45.2 | 40.8  | 36.6      |
| 41.3 | 39   | 35.6 | 33   | 34.4 | 32.8      | 34.4             | 33.7          | 370       | 42.5             | 43.2             | 45.3 | 45.2  | 40.8      |
| 41.0 | 38.7 | 48   | G    | 32:3 | 30.2      | 33.4             | 38.5          | 33.3      | 37.2             | 38.6             | 42.8 | 44.6  | $47.0 +$  |
|      |      |      |      |      |           |                  |               |           |                  |                  |      |       |           |

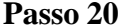

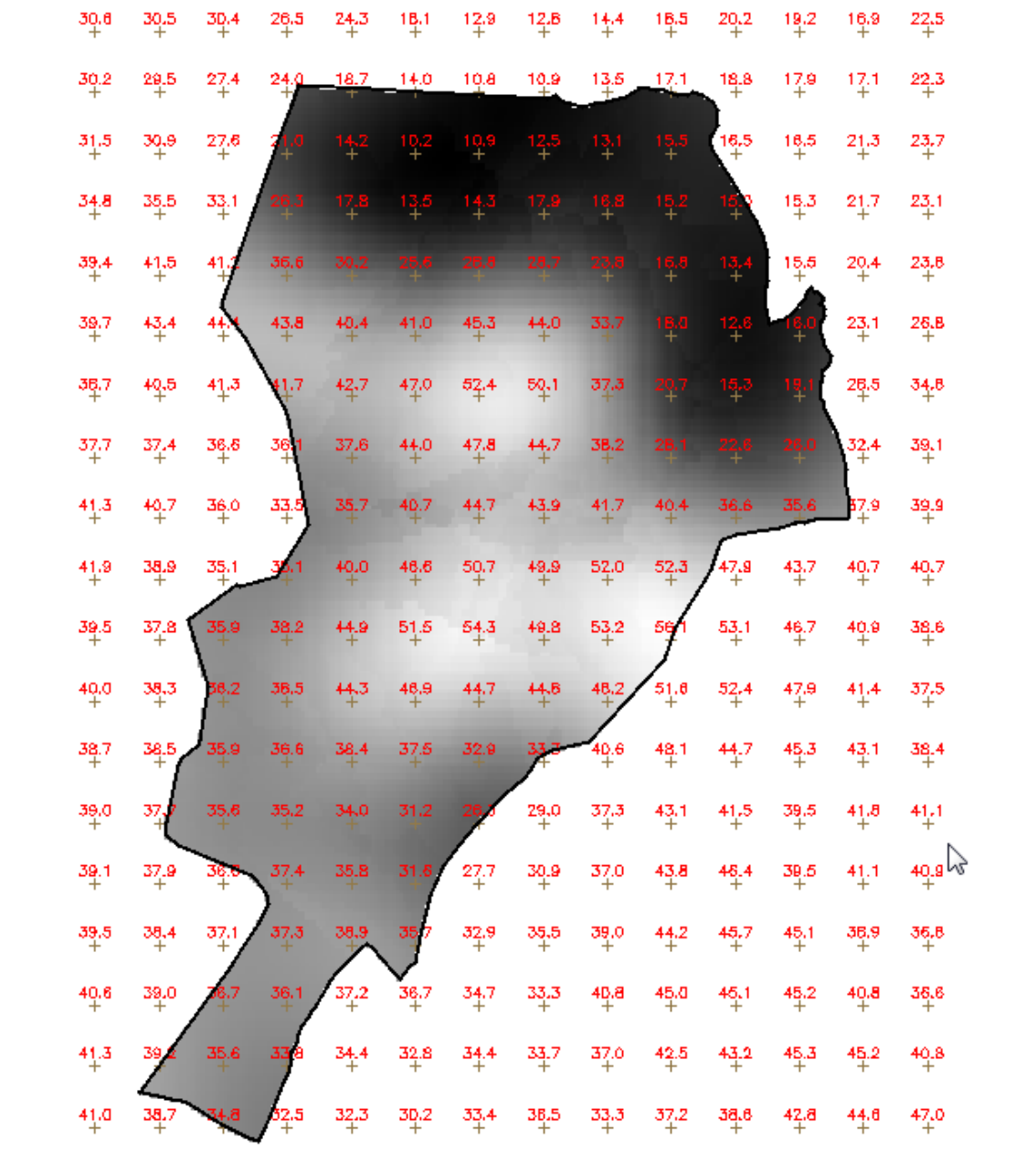

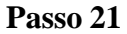

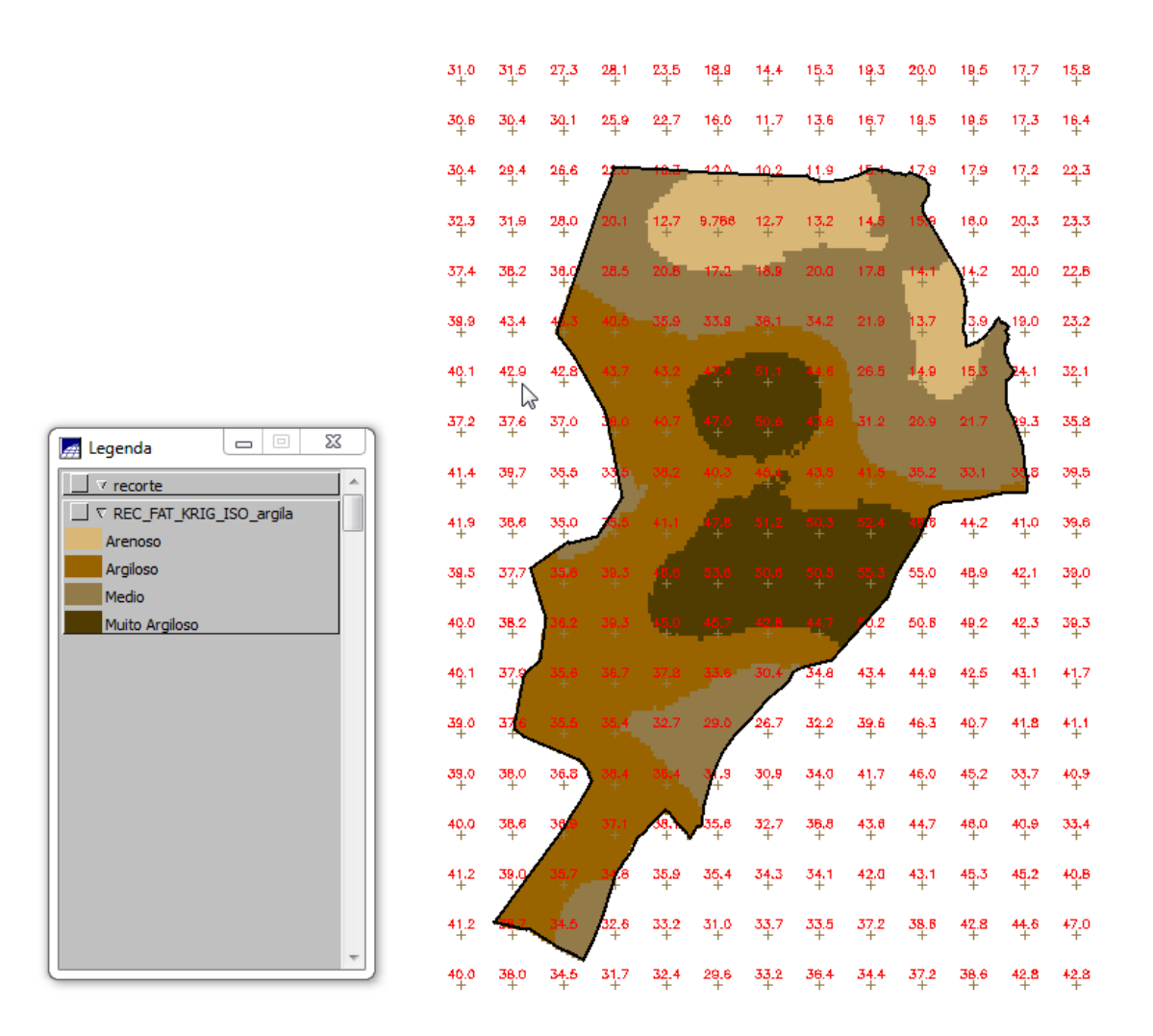

## **EXERCÍCIO 4: CASO ANISOTRÓPICO**

*A anisotropia em propriedades naturais é um caso muito freqüente de ser observado. Neste caso, a anisotropia, pode ser facilmente constatada através da observação da superfície de semivariograma, conforme descrito a seguir. A superfície de semivariograma é um gráfico, 2D, que fornece uma visão geral da variabilidade espacial do fenômeno em estudo. É utilizado para detectar os eixos de Anisotropia, isto é, as direções de maior e menor continuidade espacial da propriedade em análise.*

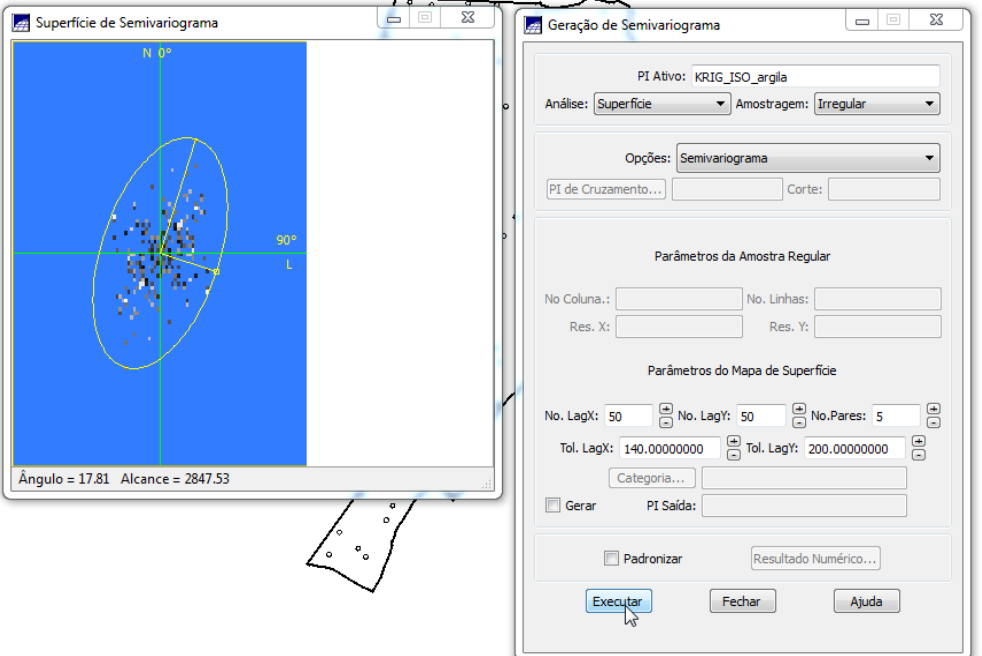

Passo 23

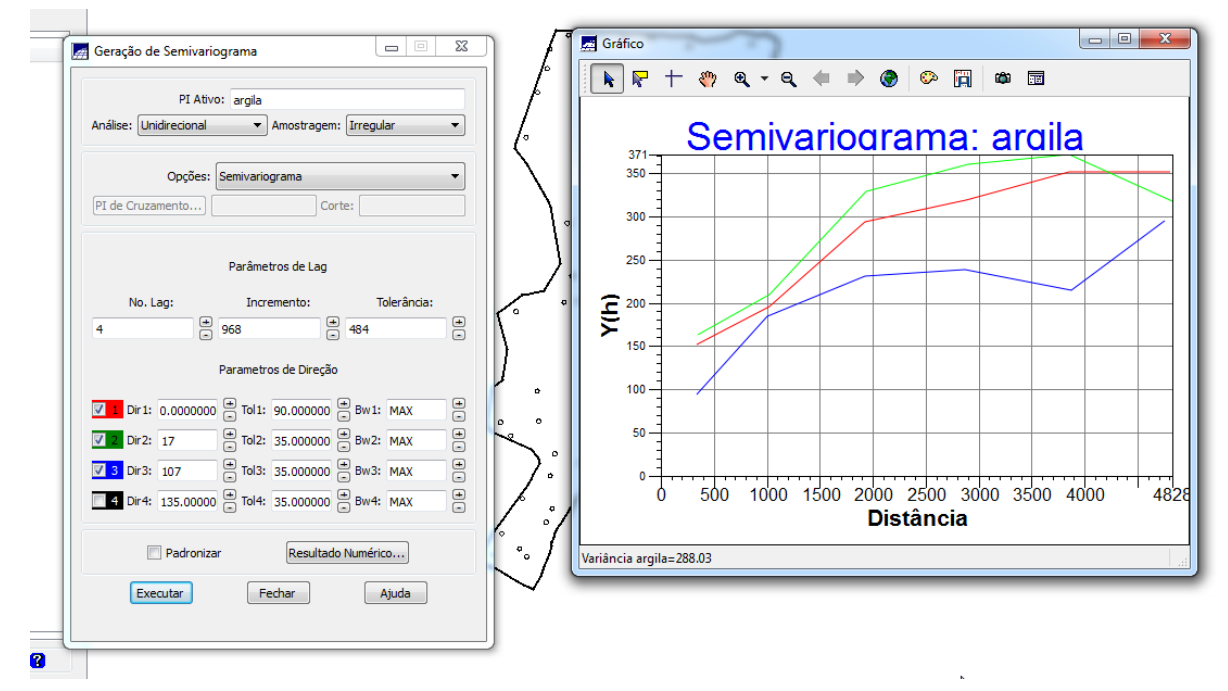

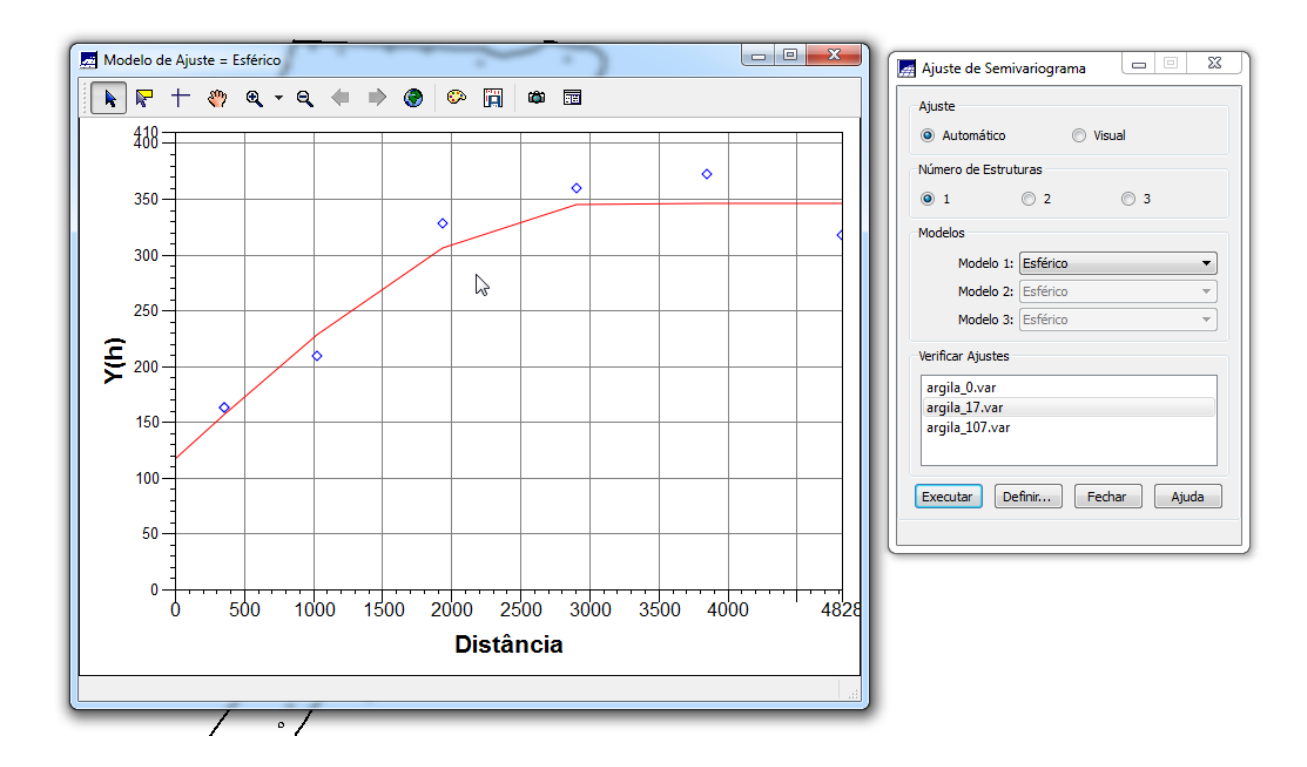

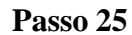

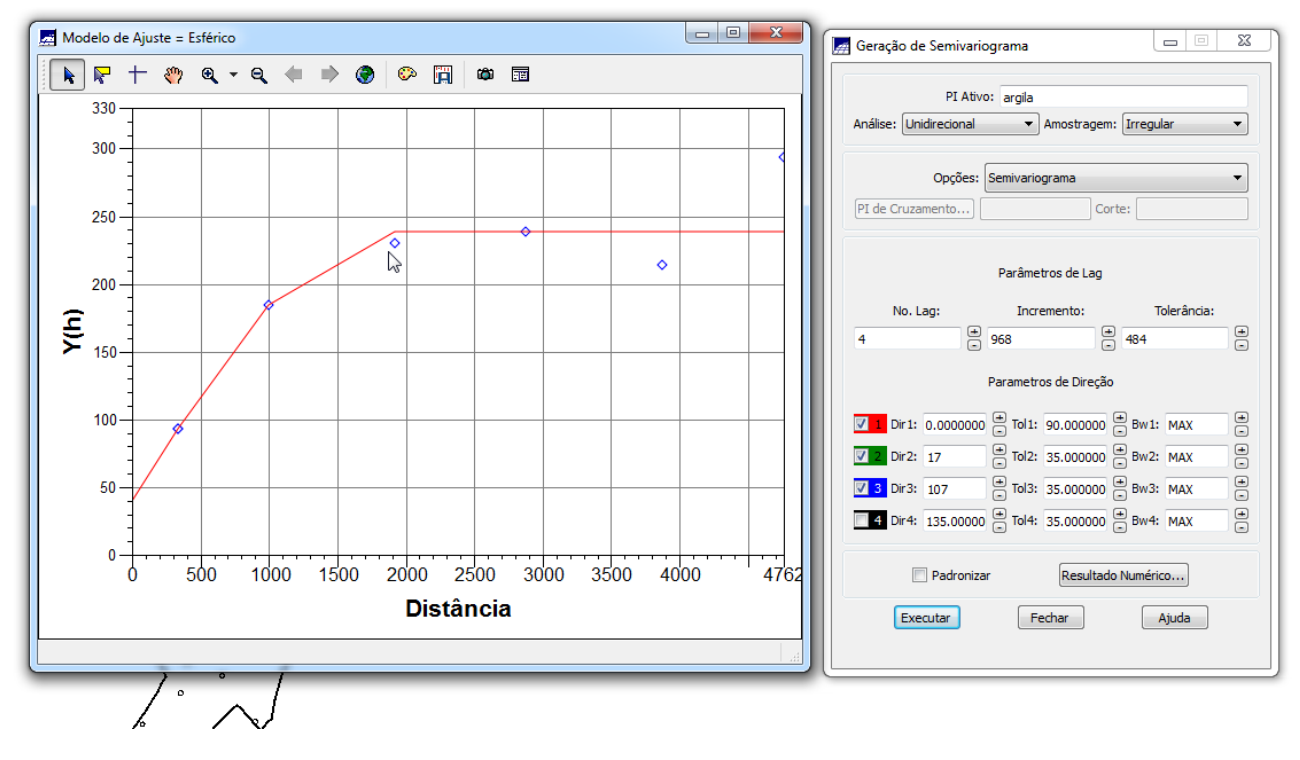

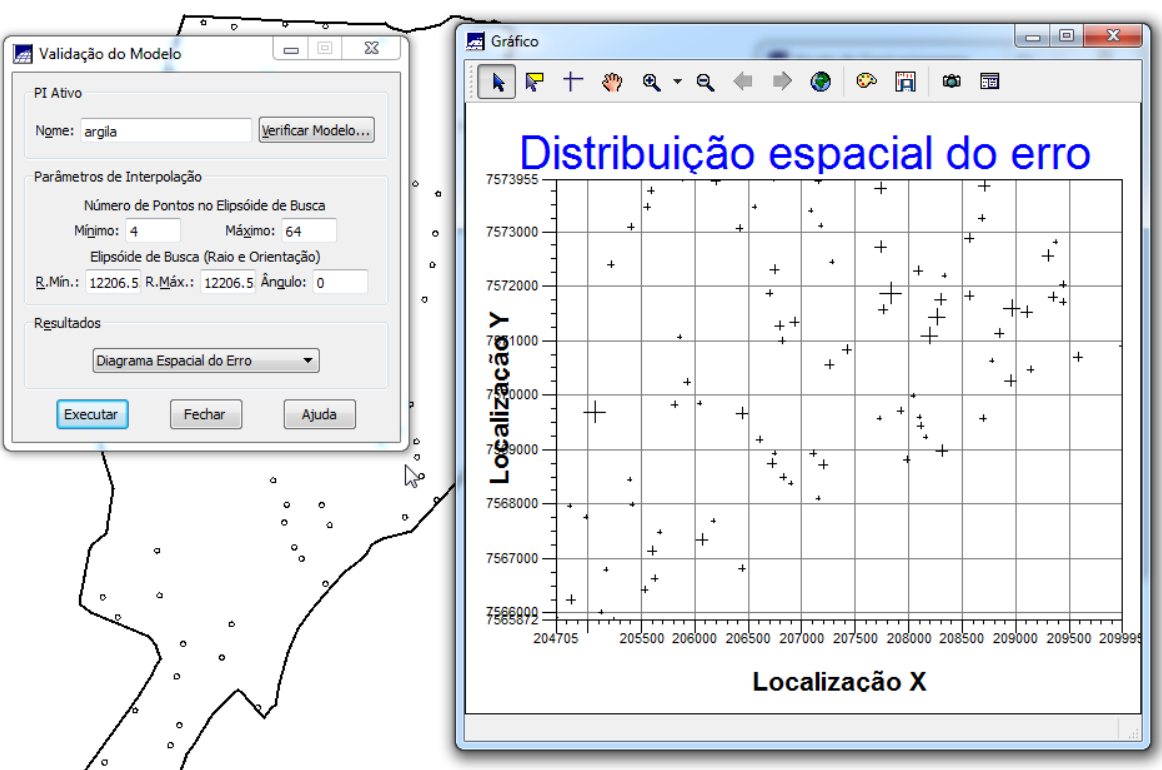

Passo 26

Passo 27

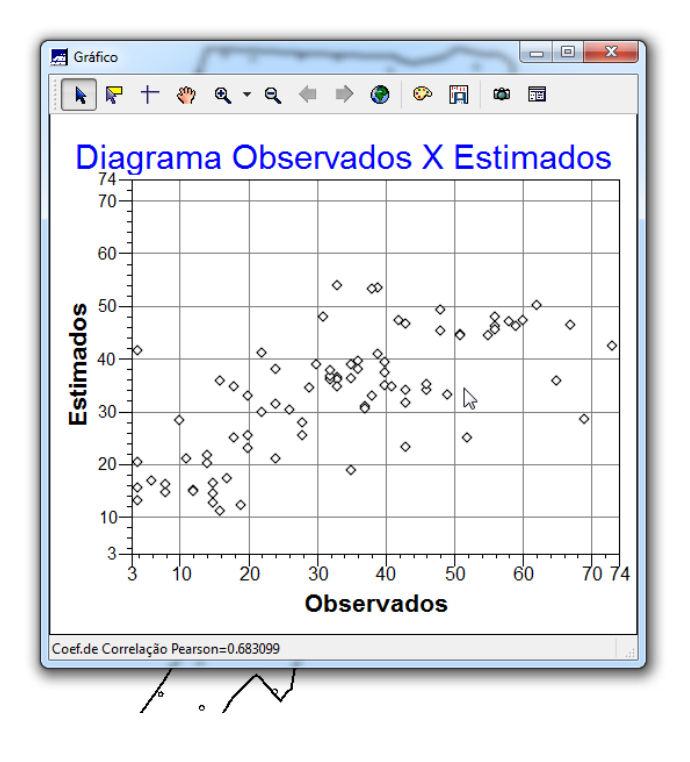

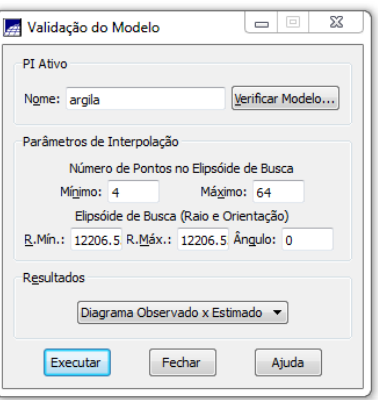

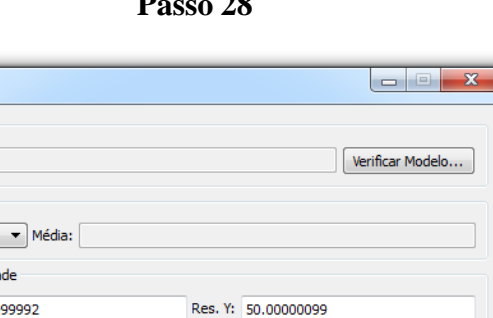

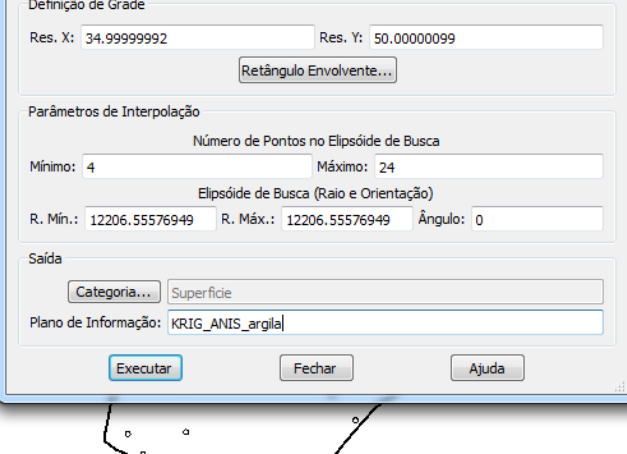

**Passo 29**

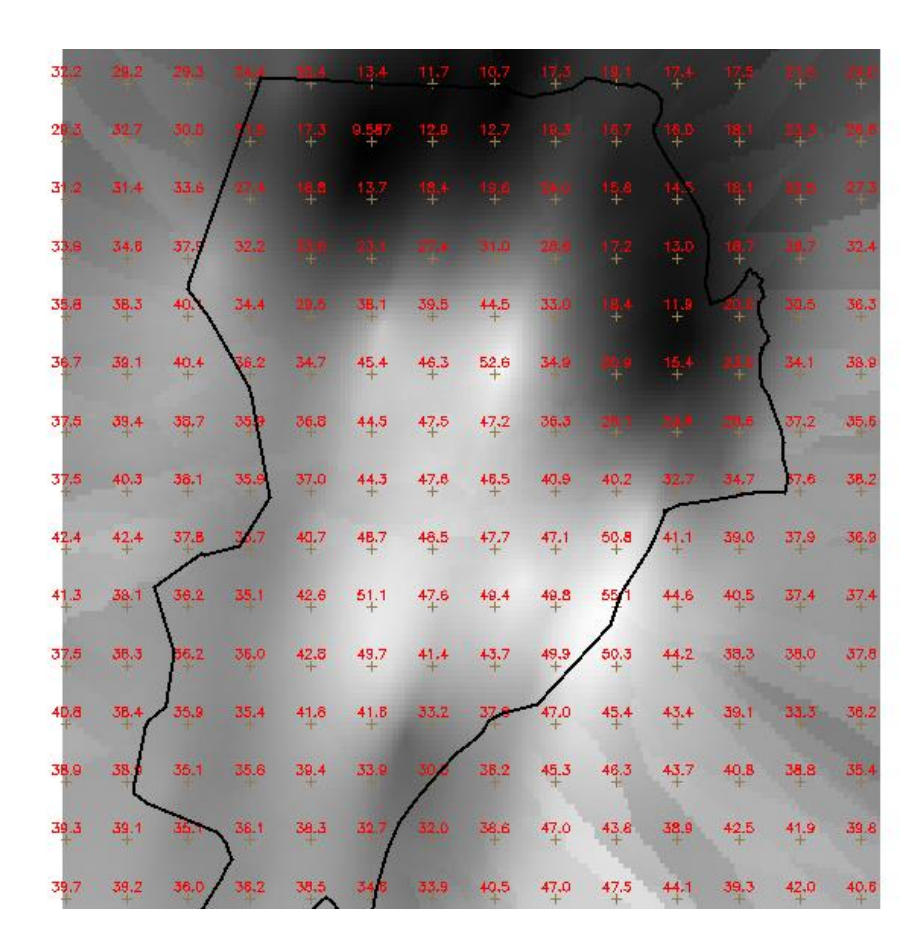

**Passo 28**

 $\mathbb{Z}$ 

Krigeagem PI Ativo Nome: argila

> Krigeagem Tipo: Ordinária للمنفرد

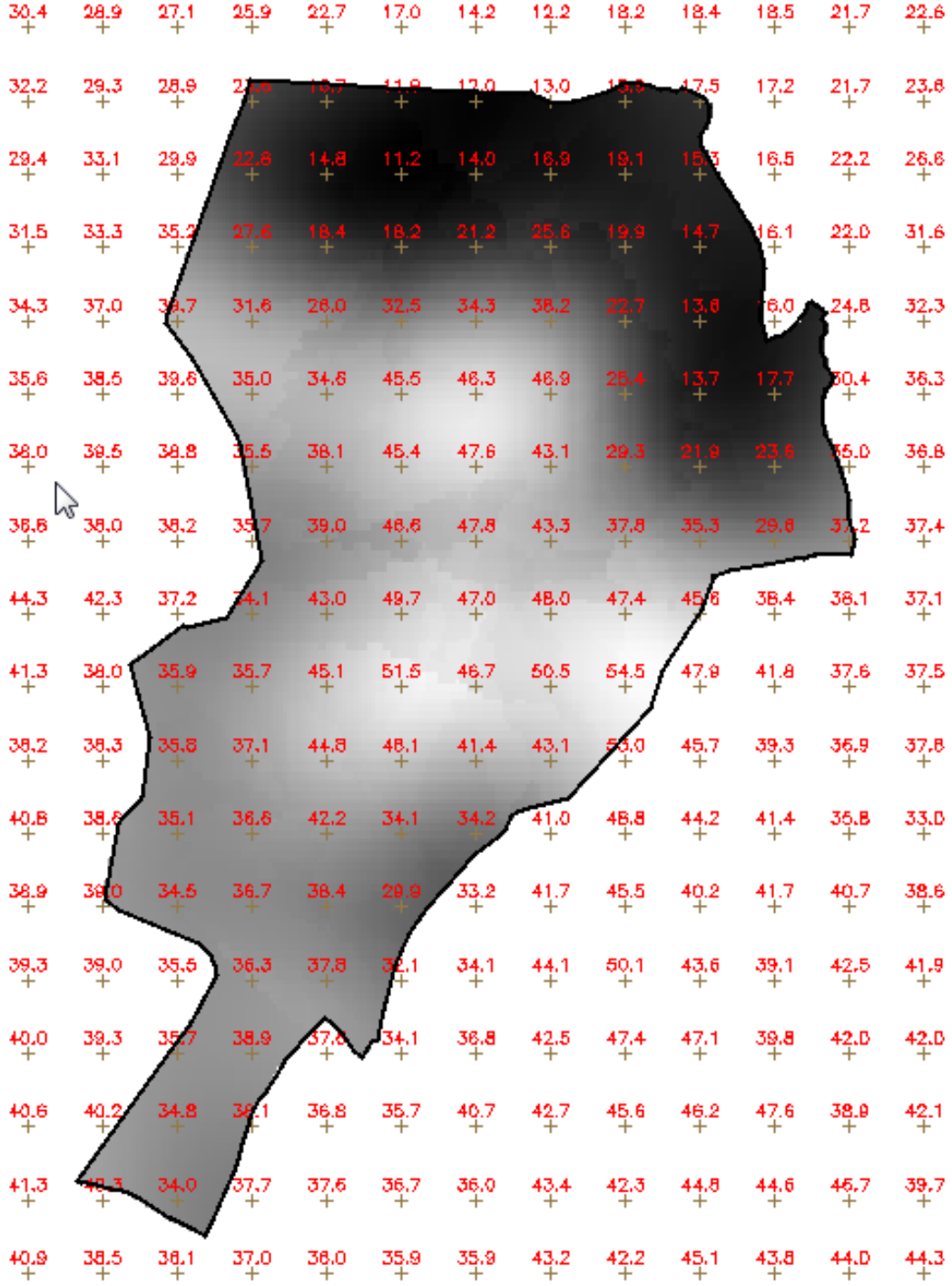

Passo 31

 $\overline{a}$ 

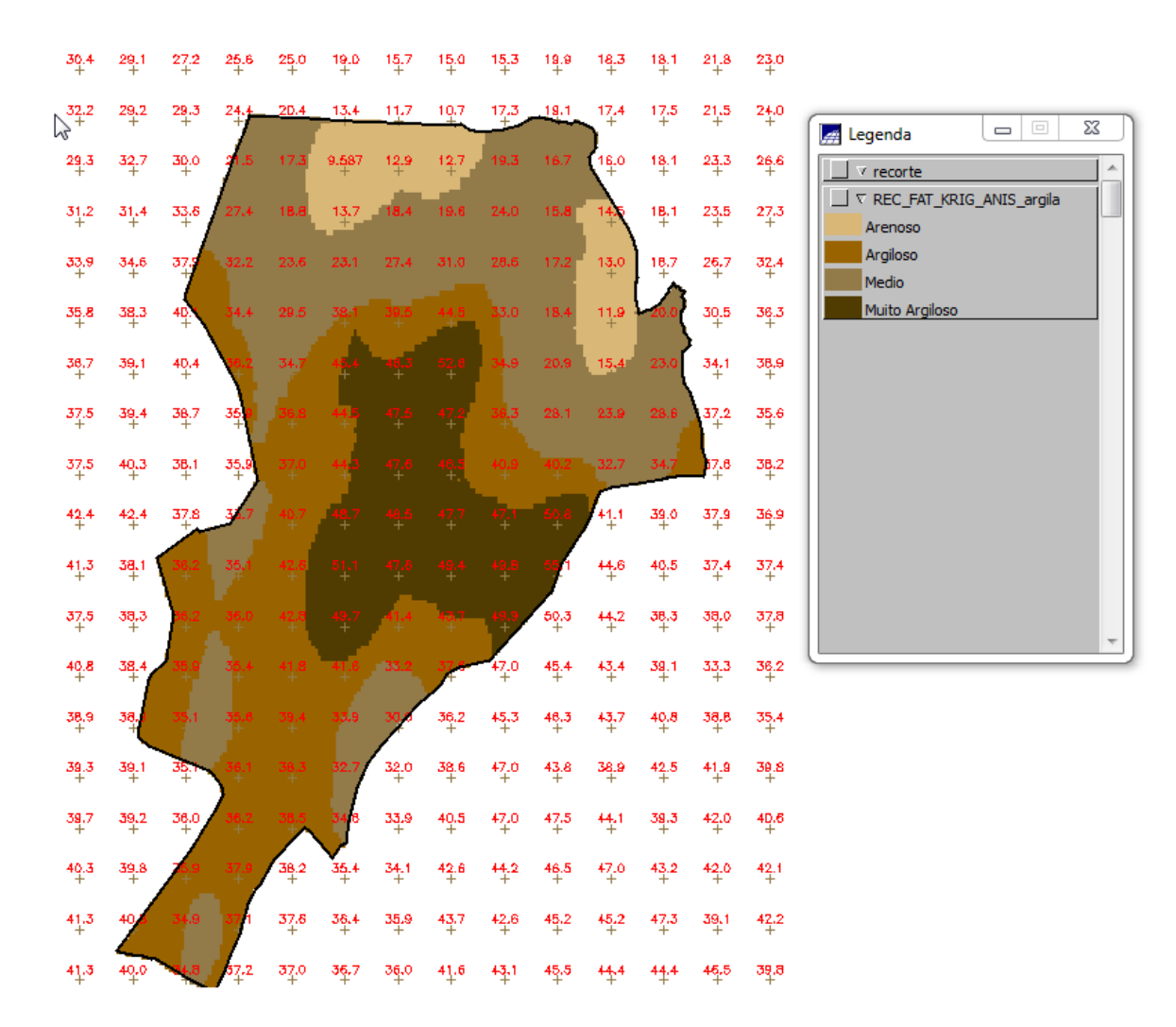

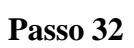

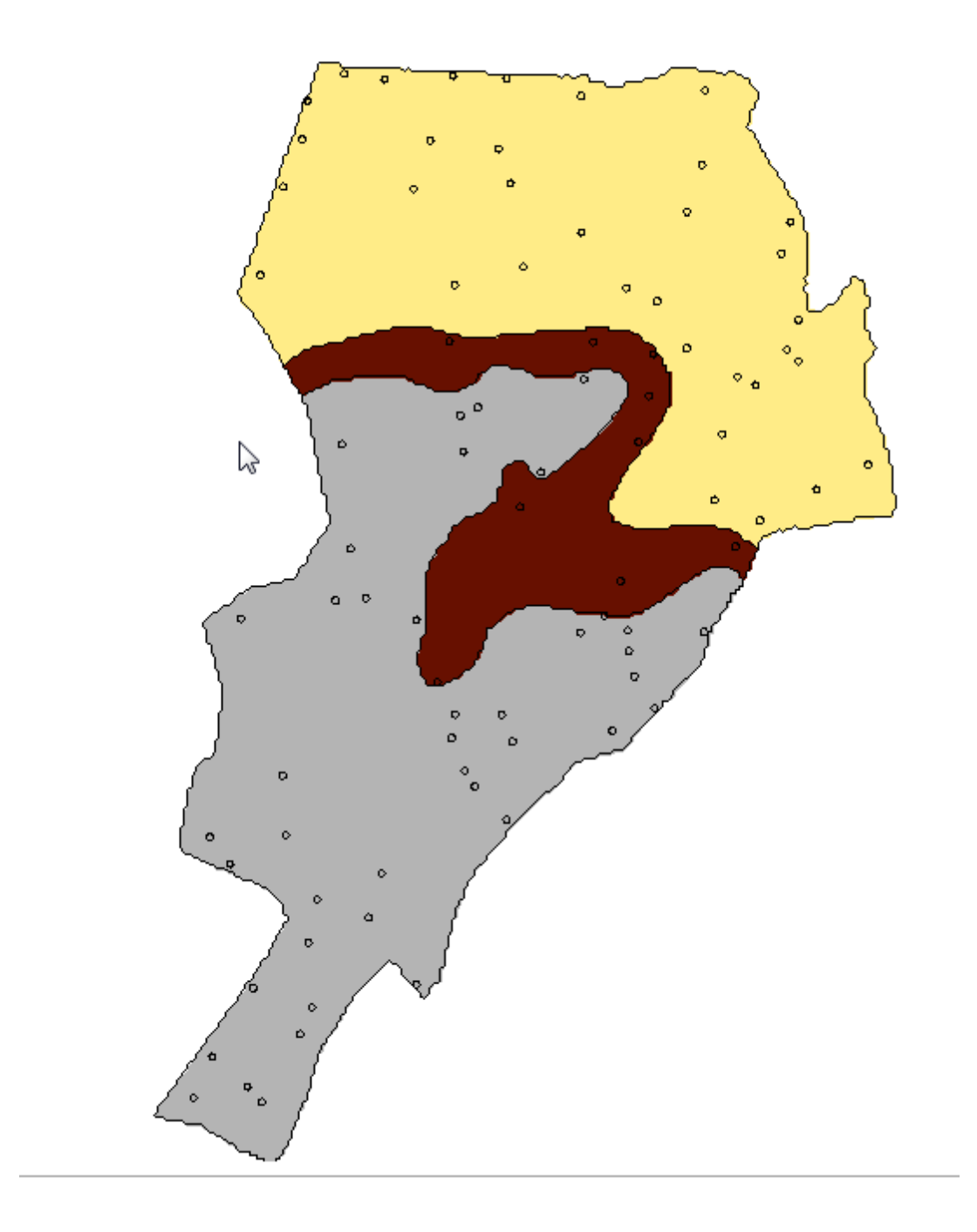